### **Il File System**

## **Il file system**

**È quella parte del Sistema Operativo che fornisce i meccanismi di accesso e memorizzazione delle informazioni (programmi e dati) allocate in memoria di massa.**

**Realizza i concetti astratti:**

- **di file: unità logica di memorizzazione**
- **di direttorio: insieme di file (e direttori)**
- **di partizione: insieme di file associato ad un particolare dispositivo fisico (o porzione di esso)**
- ÿ **Le caratteristiche di file, direttorio e partizione sono del tutto indipendenti dalla natura e dal tipo di dispositivo utilizzato.**

# **Il file**

È un insieme di informazioni:

- programmi
- dati
- testi
- $\bullet$  …

rappresentati come insieme di *record logici* (bit, byte, linee, record, etc.)

- Ogni file è individuato da (almeno) un **nome** simbolico mediante il quale può essere riferito (ad esempio, nell'invocazione di comandi o system call).
- Ogni file è caratterizzato da un insieme di **attributi**.

## **Attributi del file**

- A seconda del sistema operativo, i file possono avere attributi diversi. Solitamente:
	- **tipo**: stabilisce l'appartenenza a una classe (eseguibili, batch, testo, etc)
	- **indirizzo**: puntatore/i a memoria secondaria
	- **dimensione**: numero di byte contenuti nel file
	- **data e ora** (di creazione e/o di modifica)
- In S.O. multiutente anche:
	- utente **proprietario**
	- **protezione**: diritti di accesso al file per gli utenti del sistema

### **Attributi del file**

*Descrittore* **del file:**

è la struttura dati che contiene gli attributi di un file.

Ogni descrittore di file deve essere memorizzato in modo persistente:

ÿil S.O. mantiene l'insieme dei descrittori di tutti i file presenti nel file system in apposite strutture in memoria secondaria (ad es. Unix: *i-list*)

# **Operazioni sui file**

### Compito del S.O. è consentire l'accesso *on-line* ai file. **Tipiche Operazioni:**

- **Creazione** : allocazione di un file in memoria secondaria ed inizializzazione dei suoi attributi.
- **Lettura** di record logici dal file.
- **Scrittura**: inserimento di nuovi record logici all'interno di file.
- **Cancellazione**: eliminazione del file dal file system.
- ÿ Ogni operazione richiederebbe la localizzazione di informazioni su disco; ad esempio:
	- Indirizzi dei record logici a cui accedere
	- In gli altri attributi del file
	- i record logici

#### **-> costo elevato!**

# **Operazioni sui file**

#### **Per migliorare l'efficienza:**

- $\Box$  il S.O. mantiene in memoria una struttura che registra i file attualmente in uso (file *aperti*): **tabella dei file aperti**. :
	- per ogni file aperto: **{puntatore al file, posizione su disco,..}**
- <sup>r</sup> Spesso viene fatto il *memory mapping* dei file aperti:

i file aperti (o porzioni di essi) vengono temporaneamente copiati in memoria centrale -> accessi più veloci.

#### **Operazioni necessarie:**

- **Apertura** : introduzione di un nuovo elemento nella tabella del file aperti e eventuale memory mapping del file.
- **Chiusura**: salvataggio del file in memoria secondaria e eliminazione dell'elemento corrispondente dalla tabella dei file aperti.

## **Struttura interna dei file**

Ogni dispositivo di memorizzazione secondaria viene partizionato in **blocchi** (o *record fisici*):

**Blocco**: unità di trasferimento nelle operazioni di I/O da/verso il dispositivo; la sua dimensione è fissa.

L'utente vede il file come un insieme di **record logici:**

**Record logico**: unità di trasferimento nelle operazioni accesso al file (es. lettura, scrittura di blocchi); la sua dimensione può variare.

## **Blocchi & record logici**

- ÿ Uno dei compiti del Sistema Operativo (del file system) è stabilire una **corrispondenza tra record logici e blocchi**.
- **Di solito:**

### **Dimensione(blocco) >> Dimensione(record logico)**

ÿ *impaccamento* di record logici all'interno di blocchi.

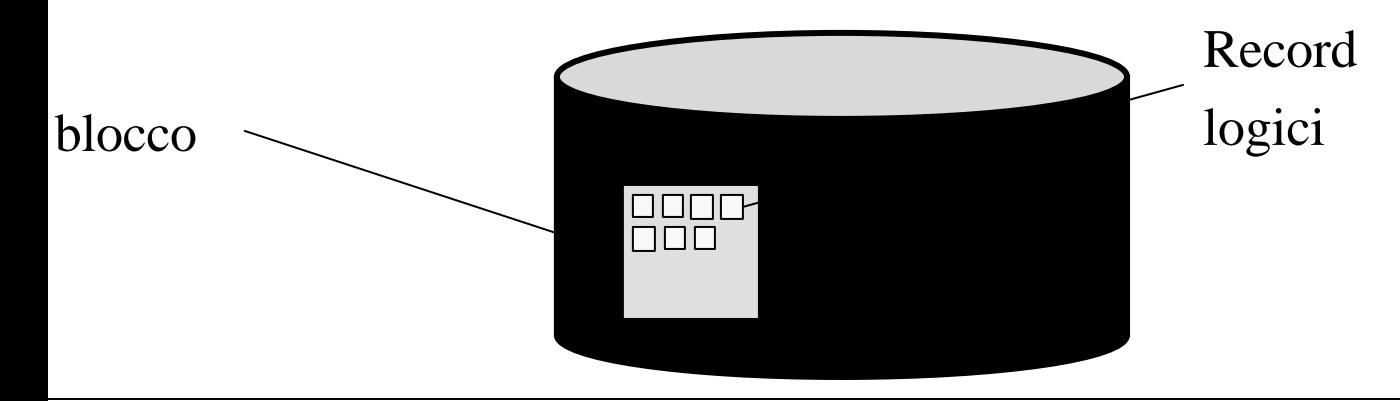

*Sistemi Operativi L-A - Il File System* 9

## **Metodi di accesso**

L'accesso a file può avvenire secondo varie modalità:

- <sup>r</sup> accesso **sequenziale**
- <sup>r</sup> accesso **diretto**
- <sup>r</sup> accesso a **indice**
- ÿ Il metodo di accesso è indipendente:
	- **dal tipo di dispositivo** utilizzato;
	- **dalla tecnica di allocazione** dei blocchi in memoria secondaria.

### **Accesso sequenziale**

Il file è una **sequenza**  $[R_1, R_2, R_N]$  di record logici:

 $\Box$  per accedere ad un particolare record logico  $R_i$ , è necessario accedere prima agli (*i-1*) record che lo precedono nella sequenza:

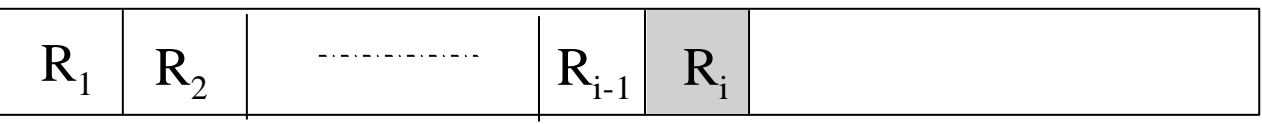

- $\ge$  in questo caso le operazioni di accesso sono del tipo:
	- *readnext*: lettura del prossimo record logico della sequenza
	- *writenext*: scrittura del prossimo record logico
- <sup>ÿ</sup> ogni operazione di accesso (lettura/scrittura) posiziona il **puntatore al file** sull'elemento successivo a quello letto/scritto.
- <sup>ÿ</sup> **Unix** prevede accesso sequenziale.

*Sistemi Operativi L-A - Il File System* 11

### **Accesso diretto**

Il file è un **insieme non ordinato** {R<sub>1</sub>, R<sub>2</sub>,.. R<sub>N</sub>} di record logici numerati:

 $\sigma$  si può accedere direttamente ad un particolare record logico specificandone il numero.

 $\ge$  in questo caso le operazioni di accesso sono del tipo:

– *read i*: lettura del record logico i

– *write i*: scrittura del record logico i

□ Utile, quando si vuole accedere a grossi file, per estrarre/aggiornare poche informazioni (es. database).

### **Accesso a indice**

Ad ogni file viene associata una struttura dati (ancora un file!) contenente l'*indice* delle informazioni contenute nel file.

 $\Box$  per accedere a un record logico, si esegue una ricerca nell'indice (utilizzando una *chiave*):

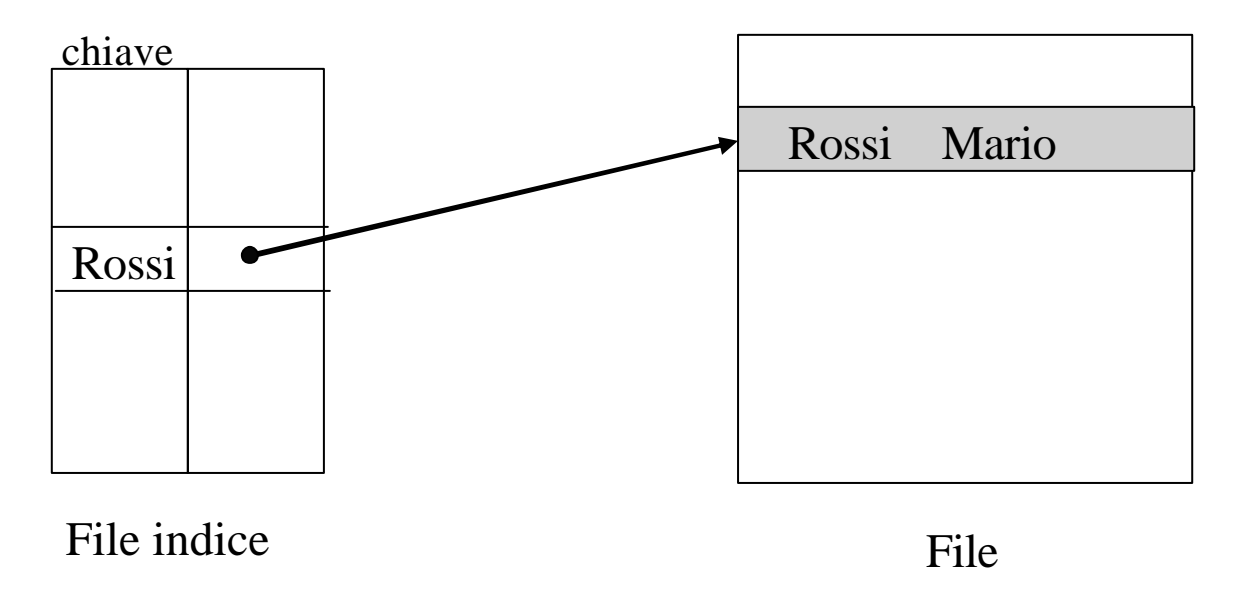

*Sistemi Operativi L-A - Il File System* 13

# **Il direttorio**

È lo strumento per organizzare i file all'interno del file system:

- $\Box$  un direttorio può contenere più files
- <sup>r</sup> è realizzato mediante una struttura dati che associa al nome di ogni file (in esso contenuto) la posizione del file nel disco.

### **Operazioni sui direttori:**

- **Creazione** e **cancellazione** di direttori
- **Aggiunta/cancellazione** di file.
- **Listing**: elenco di tutti i file contenuti nel direttorio.
- **Attraversamento** del direttorio.
- **Ricerca** di file nel direttorio.

La struttura logica del direttorio può variare a seconda del Sistema Operativo

# **Schemi più comuni:**

- <sup>r</sup> a un **livello**
- <sup>r</sup> a **due livelli**
- <sup>r</sup> ad **albero**
- <sup>r</sup> a **grafo aciclico**

### **Struttura a un livello:** un solo direttorio per ogni file system;

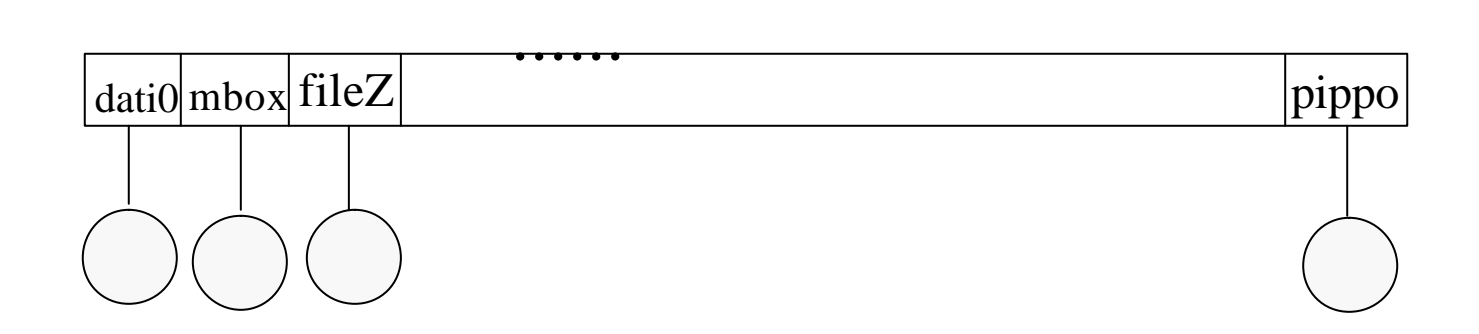

#### **Problemi**:

 $\checkmark$ unicità dei nomi

 $\checkmark$  multiutenza: come separare i file dei diversi utenti?

#### **Struttura a due livelli:**

- primo livello (direttorio principale): contiene un direttorio per ogni utente del sistema.
- Secondo livello: direttori utenti (a un livello).

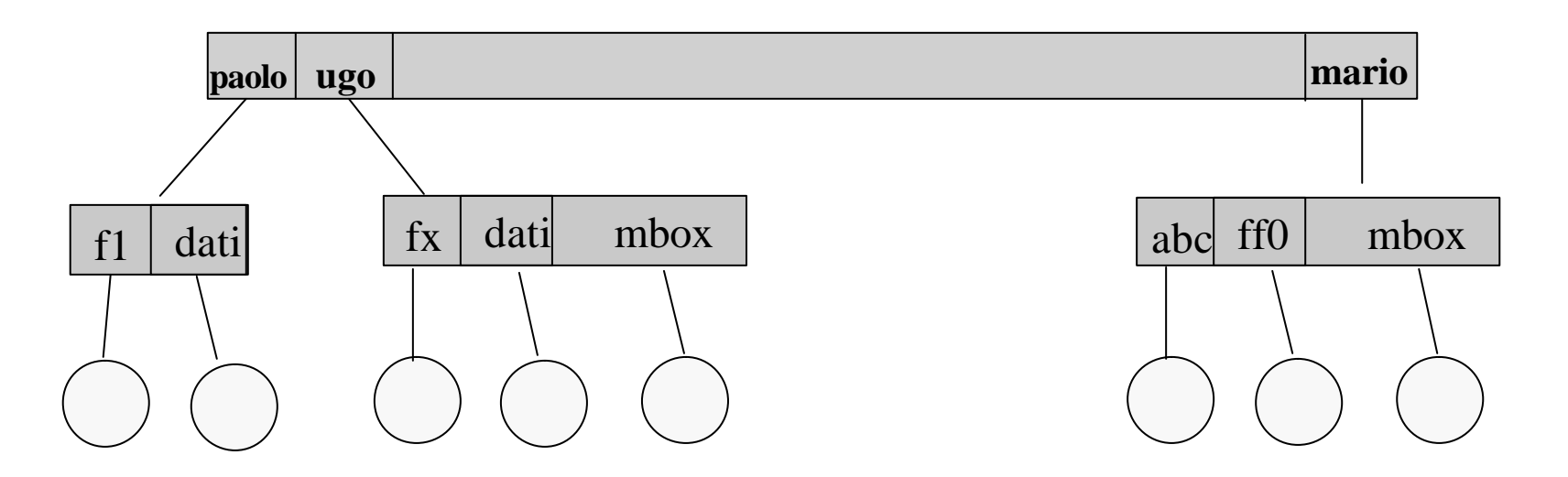

### **Struttura ad albero:** organizzazione gerarchica a N livelli. Ogni direttorio può contenere file e altri direttori.

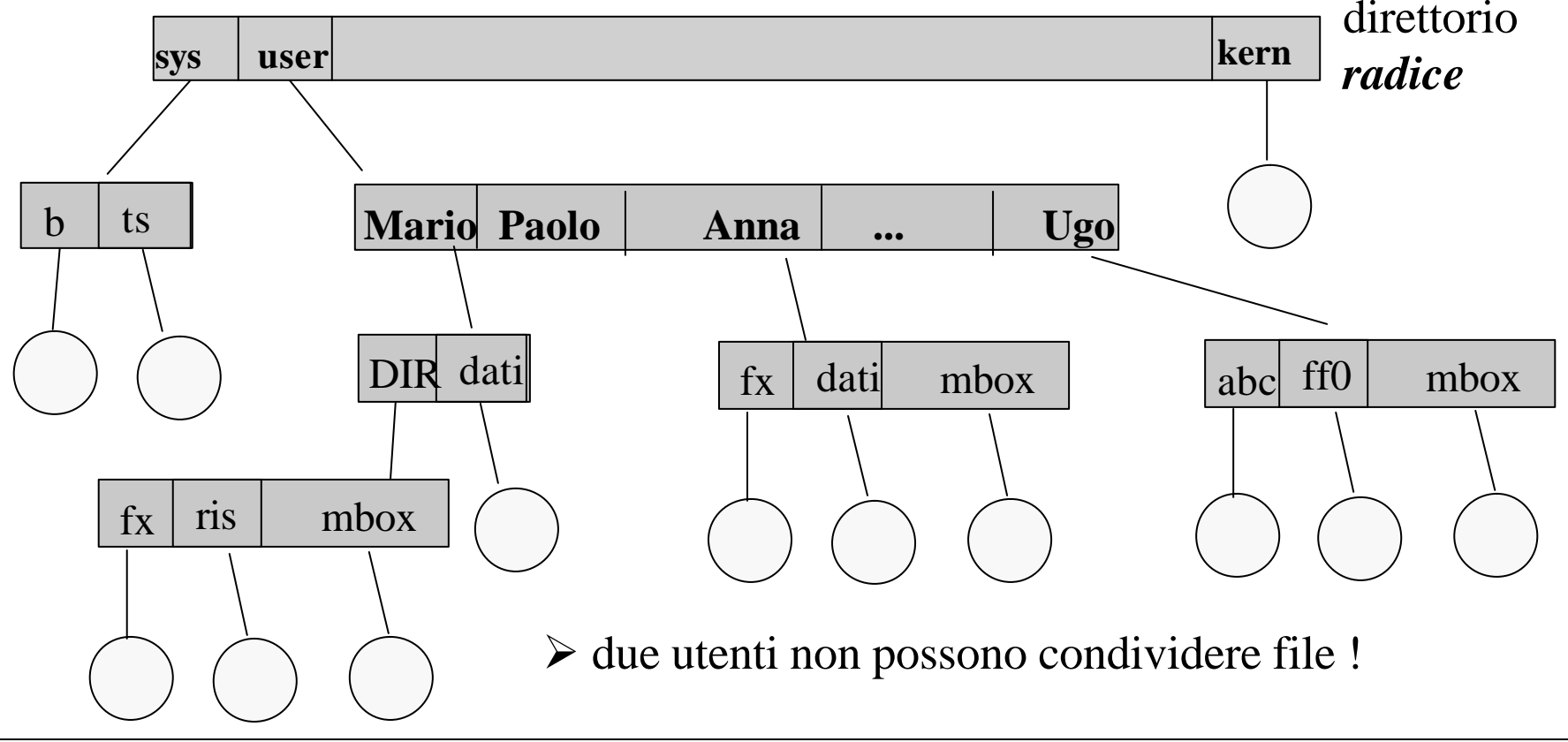

*Sistemi Operativi L-A - II File System* 

### **Struttura a grafo aciclico (es. UNIX):** estende la struttura ad albero per permettere la **condivisione di file e direttori.**

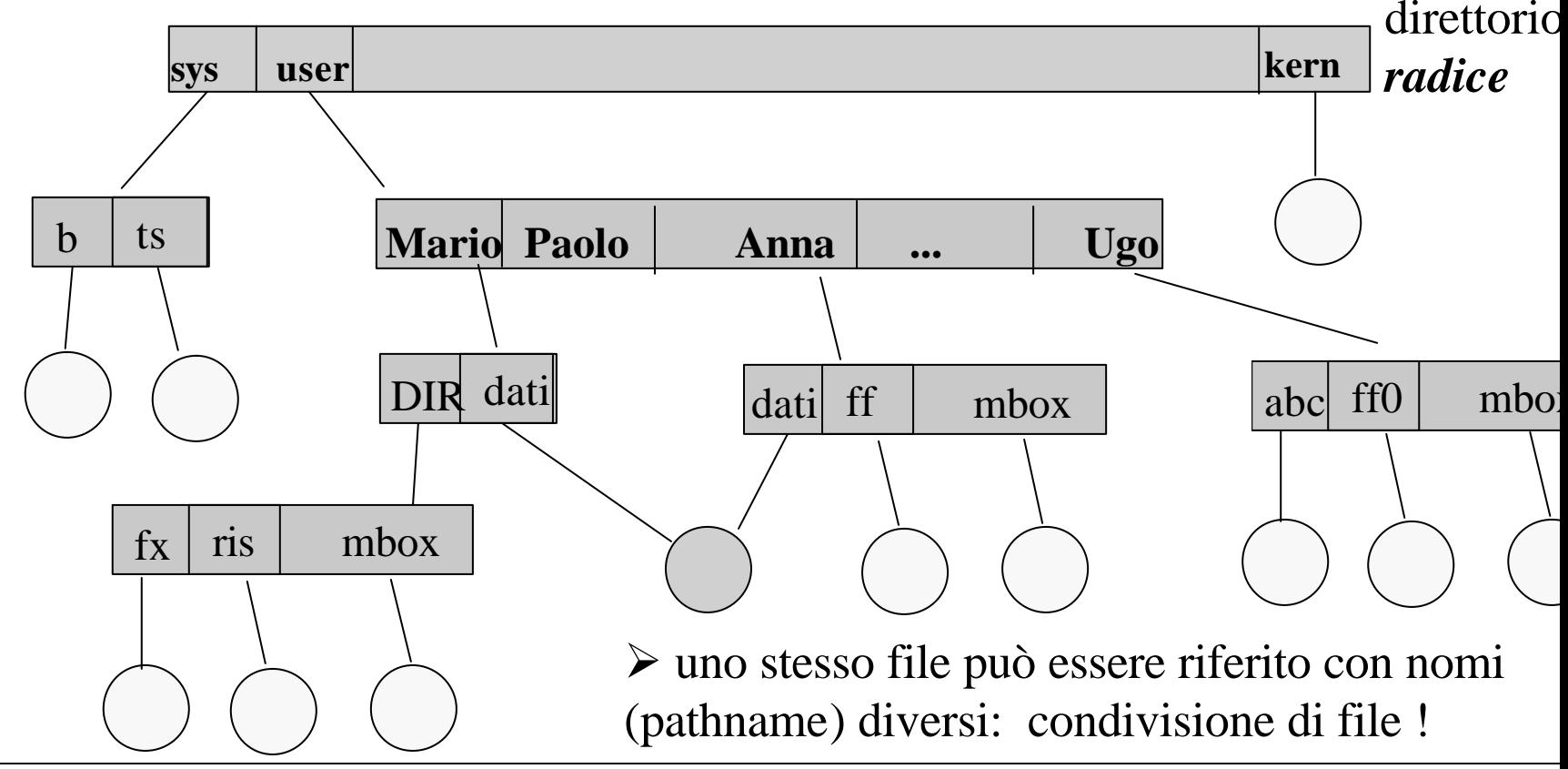

*Sistemi Operativi L-A - Il File System* 19

### **Realizzazione del file system**

- Il sistema operativo si occupa della rappresentazione del file system sui dispositivi di memorizzazione di massa:
	- $\Box$  realizzazione dei descrittori e loro organizzazione <sup>r</sup> allocazione dei blocchi fisici  $\Box$  gestione dello spazio libero

Come può essere rappresentato il file system sul disco?

## **Metodi di Allocazione**

### Ogni **blocco** contiene un insieme di **record logici contigui.**

Quali sono le tecniche più comuni per l'allocazione dei blocchi sul disco?

- <sup>r</sup> allocazione **contigua**
- <sup>r</sup> allocazione a **lista**
- <sup>r</sup> allocazione a **indice**

# **Allocazione contigua**

Ogni file è mappato su un insieme di blocchi fisicamente contigui.

# **Vantaggi**:

- costo della ricerca di un blocco
- possibilità di accesso sequenziale e diretto

## **Svantaggi**:

- individuazione dello **spazio libero** per l'allocazione di un nuovo file
- **Frammentazione** esterna: man mano che si riempie il disco, rimangono zone contigue sempre più piccole, a volte inutilizzabili:

#### <sup>ÿ</sup> **compattazione**

• **Aumento** dinamico delle **dimensioni** di file

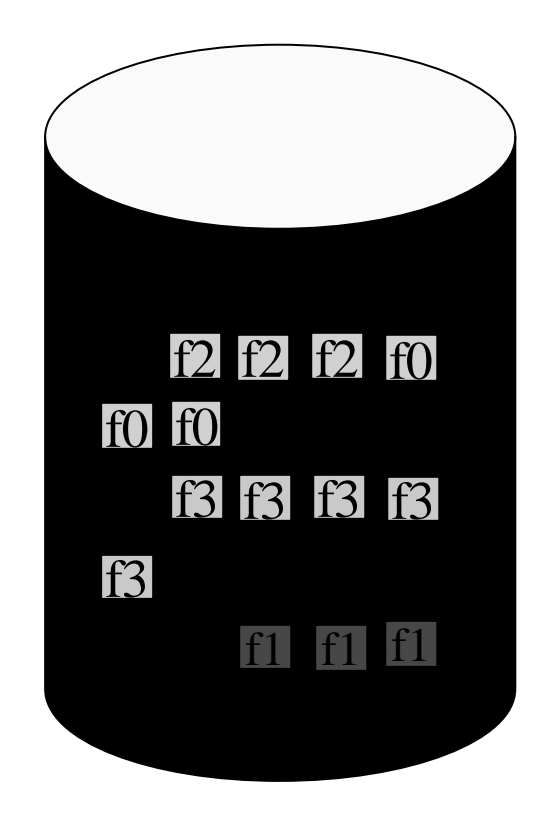

# **Allocazione a lista (concatenata)**

I blocchi sui quali viene mappato ogni file sono organizzati in una lista concatenata.

## **Vantaggi**:

- non c'è frammentazione esterna
- minor costo di allocazione

## **Svantaggi**:

- possibilità di errore se un link viene danneggiato
- maggior occupazione (spazio occupato dai puntatori)
- difficoltà di realizzazione dell'accesso diretto
- costo della ricerca di un blocco

*Sistemi Operativi L-A - Il File System* 23

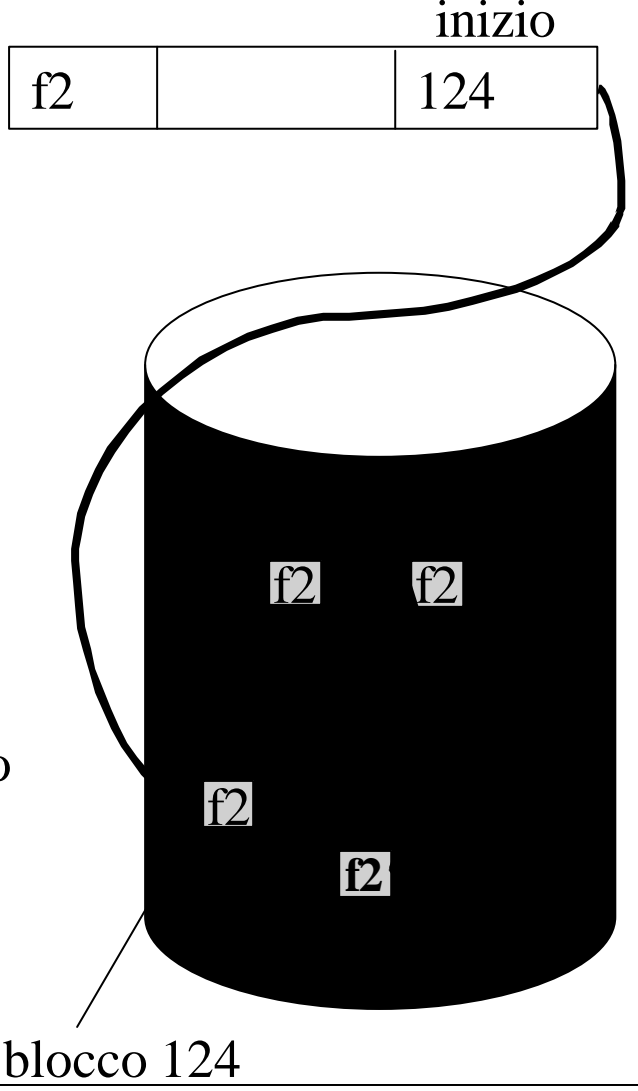

# **Tabella di allocazione dei file (FAT)**

Alcuni sistemi operativi (ad es. DOS e OS/2) realizzano

- l'allocazione a lista in modo più efficiente e robusto:
	- $\Box$  per ogni partizione, viene mantenuta una tabella (FAT) in cui ogni elemento rappresenta un blocco fisico.
	- $\Box$  Il concatenamento dei blocchi sui quali è allocato un file è rappresentato nella FAT:

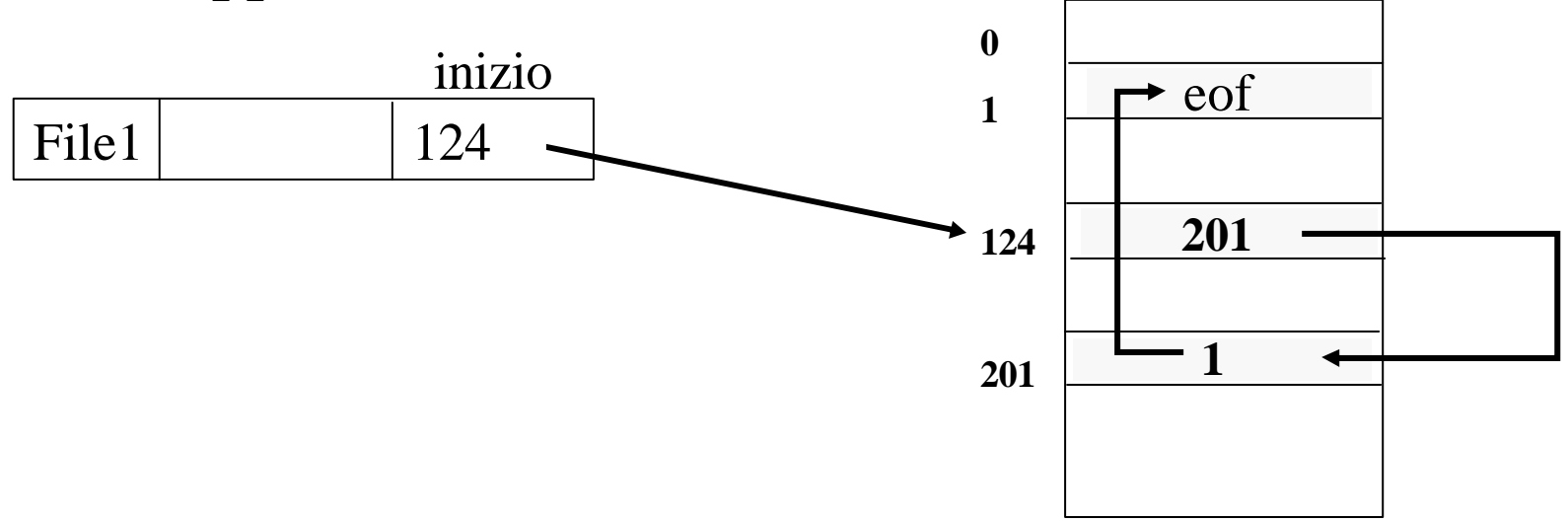

## **Allocazione a indice**

### **Allocazione a lista:** i puntatori ai blocchi sono **distribuiti** sul disco:

- ÿ il tempo medio di accesso a un blocco è elevato
- $\triangleright$  complessità della realizzazione del metodo di accesso diretto

### **Allocazione a indice:** i puntatori ai blocchi utilizzati per l'allocazione di un file sono **concentrati** in un blocco (*blocco indice*)

## **Allocazione a indice**

A ogni file è associato un **blocco** (*indice*) in cui sono contenuti tutti gli indirizzi dei blocchi su cui è allocato il file.

## **Vantaggi**:

- gli stessi dell'allocazione a lista, più
	- $\Box$  possibilità di accesso diretto
	- $\Box$  maggiore velocità di accesso (rispetto a liste)

### **Svantaggi**:

• scarso utilizzo dei blocchi indice

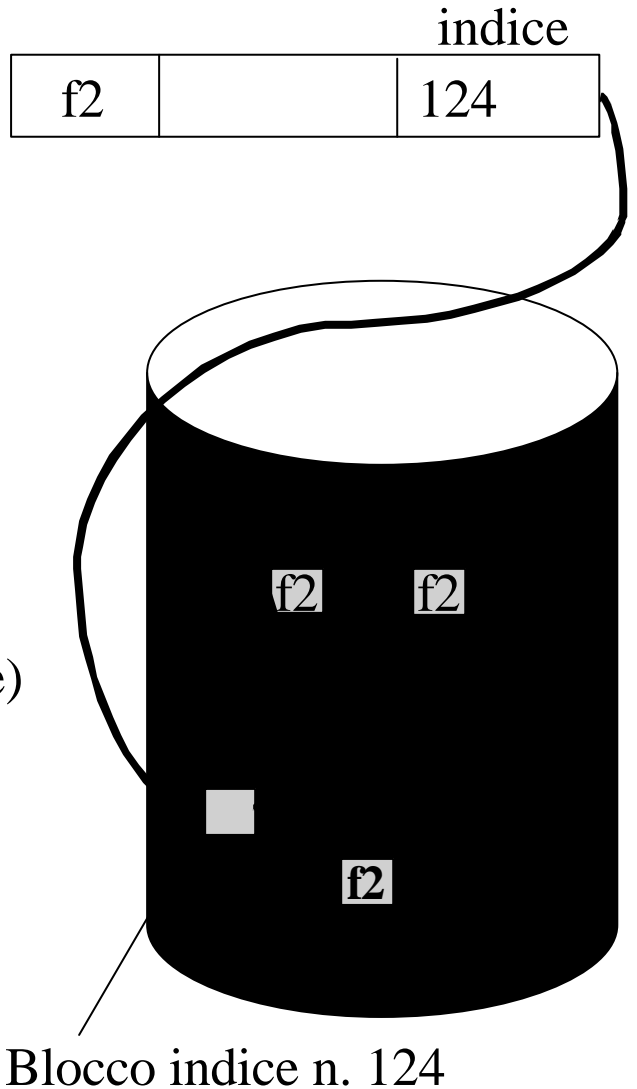

## **Metodi di Allocazione**

- Riassumendo, gli aspetti caratterizzanti sono: <sup>r</sup> grado di **utilizzo** della memoria
	- <sup>r</sup> tempo di **accesso** medio al blocco
	- <sup>r</sup> realizzazione dei **metodi di accesso**
	- <sup>r</sup> **Esistono sistemi operativi che adottano più di un metodo di allocazione; spesso:** 
		- file **piccoli**  $\rightarrow$  allocazione contigua
		- file **grandi**  $\rightarrow$  allocazione a indice